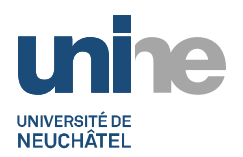

Weblink [: http://www10.unine.ch/descriptifs/](http://www10.unine.ch/descriptifs/)

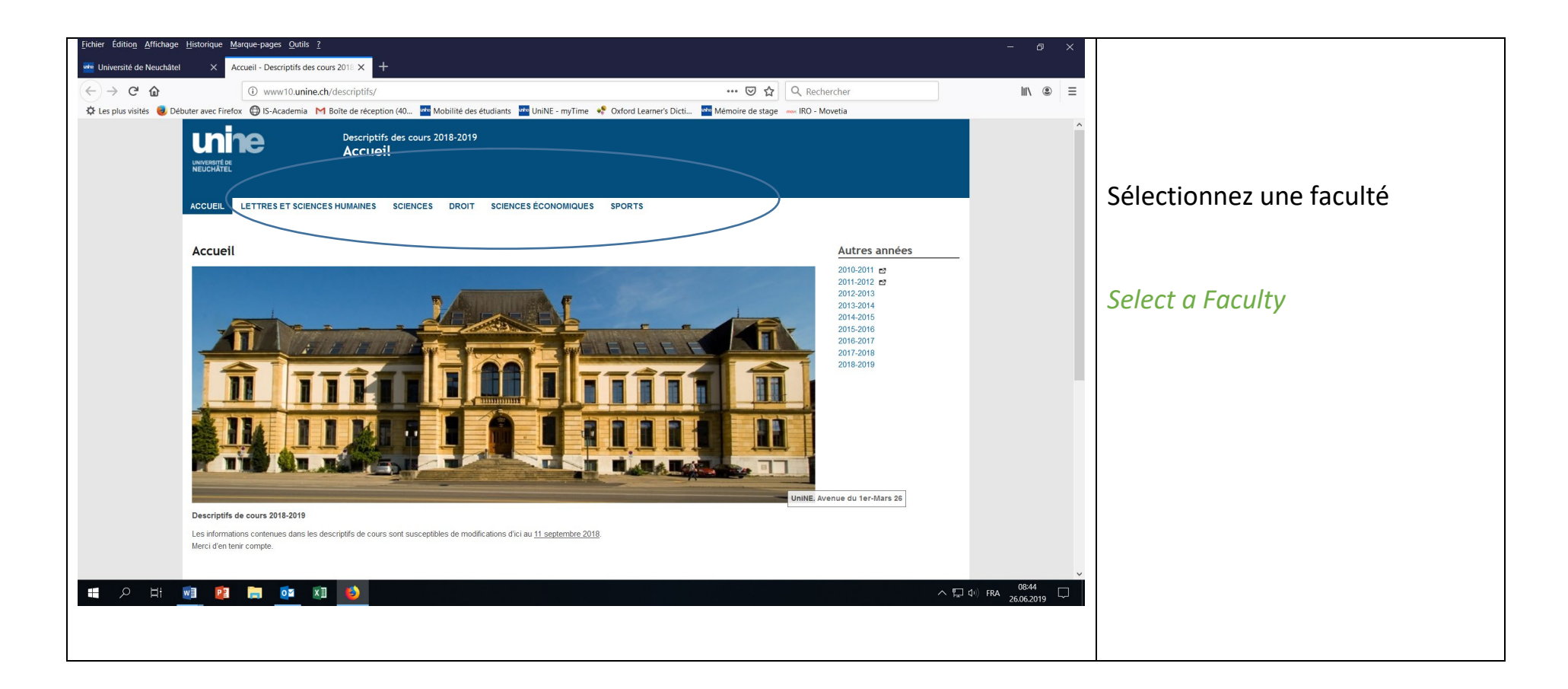

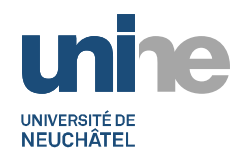

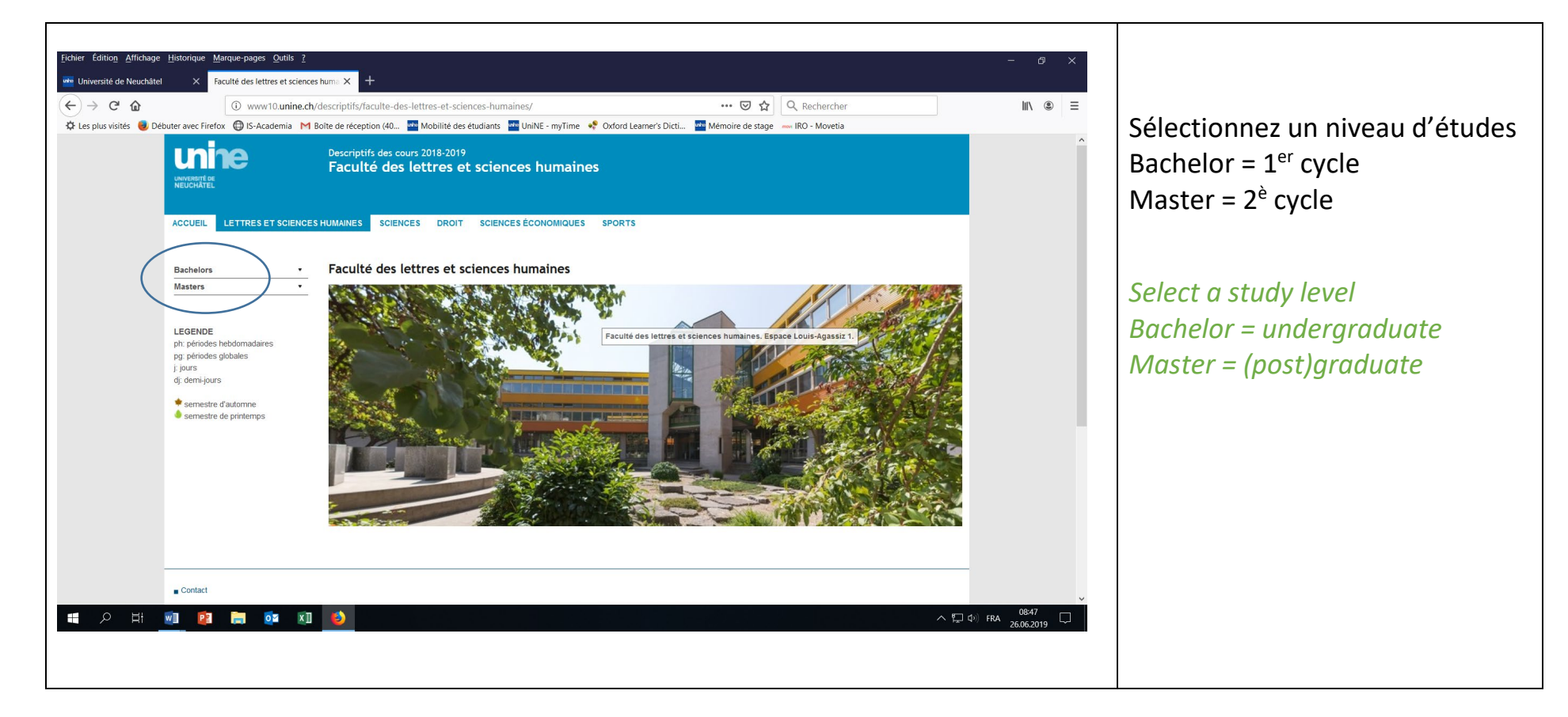

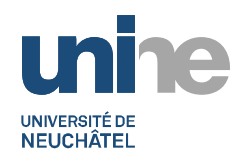

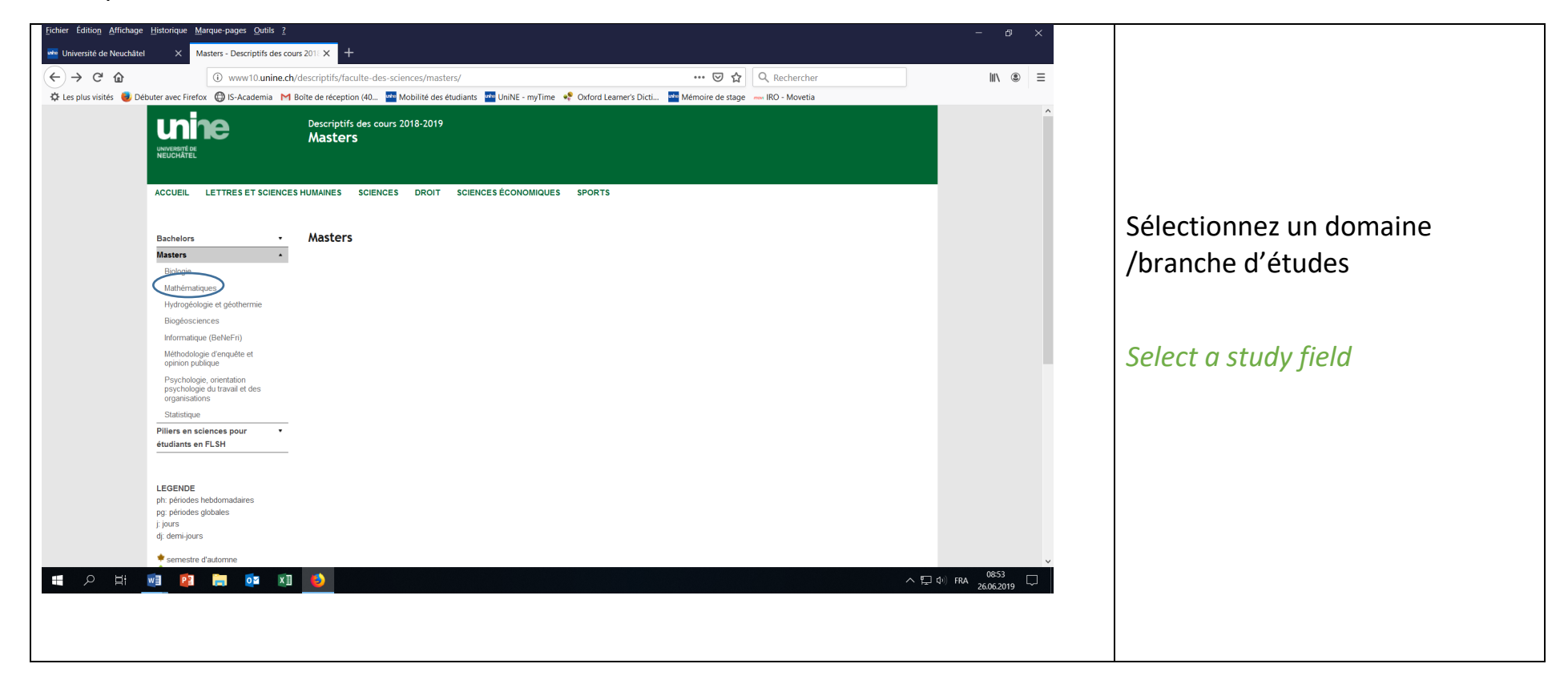

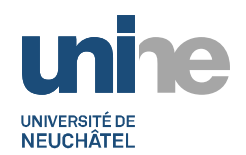

┑

 $\overline{\phantom{0}}$ 

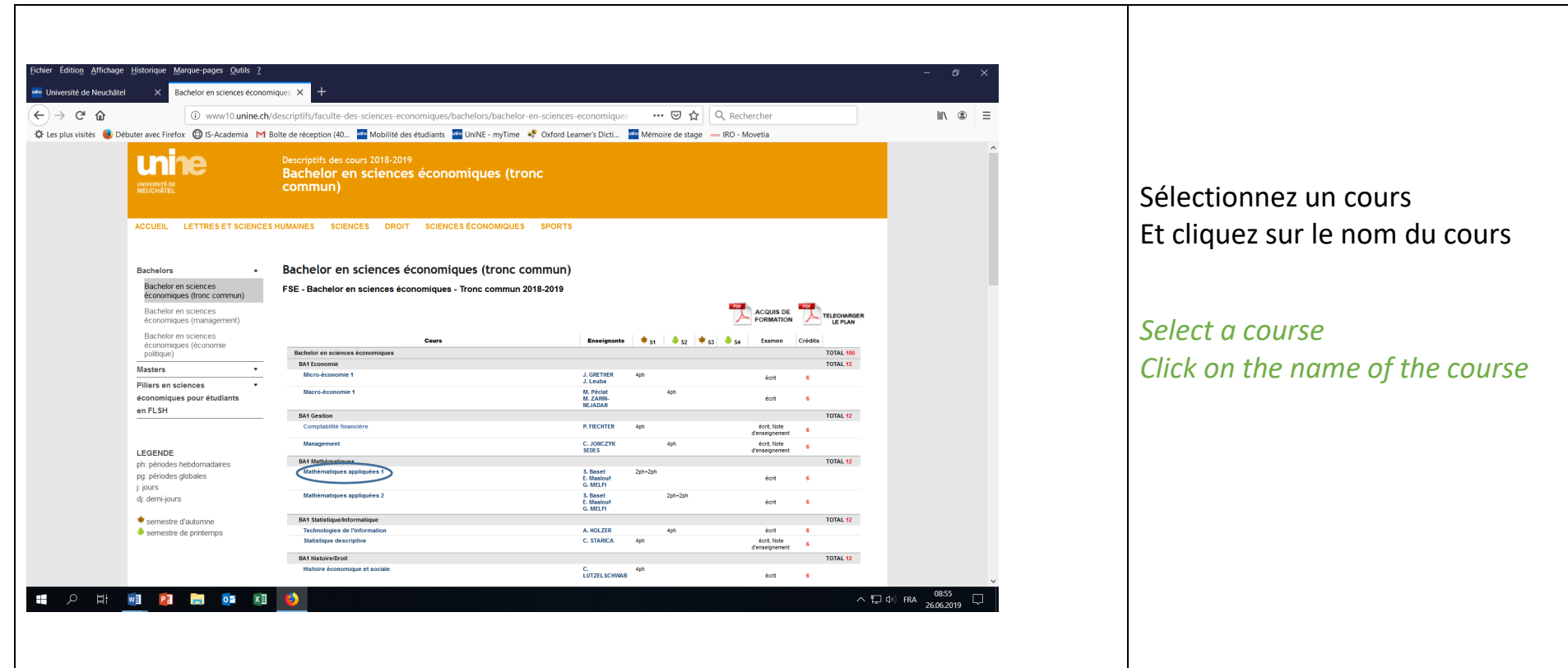

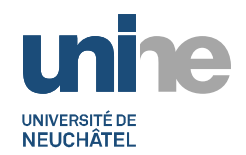

 $\mathsf{r}$ 

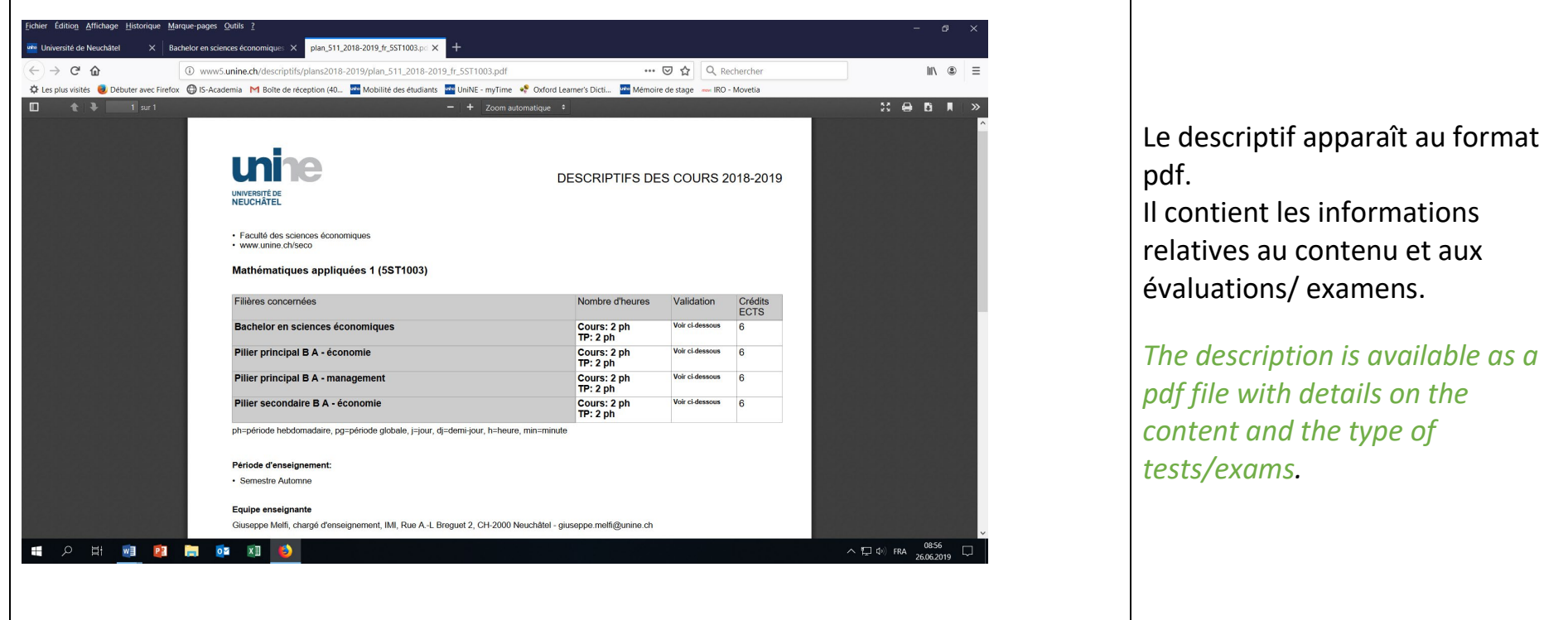

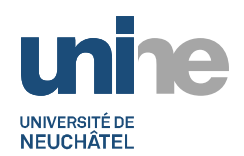

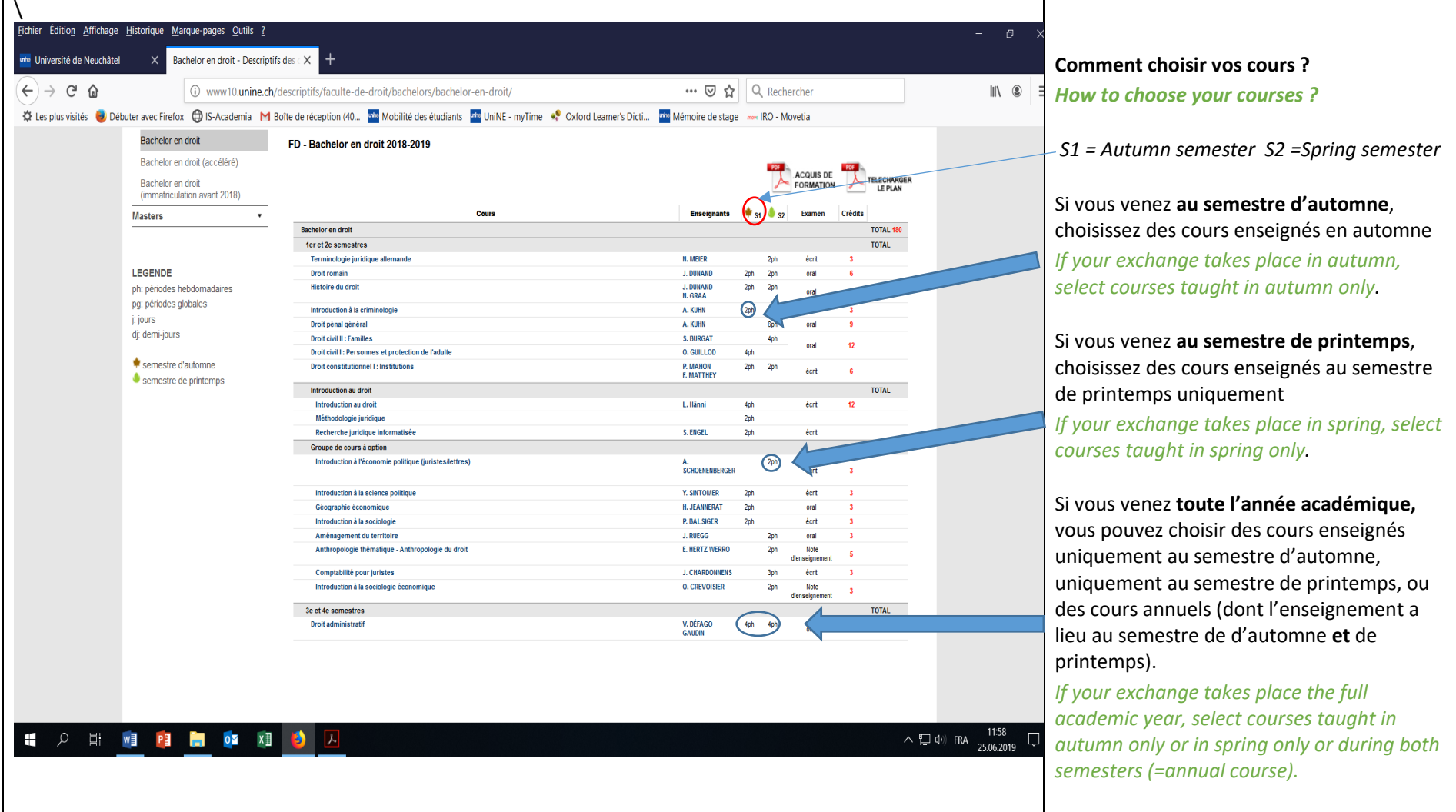

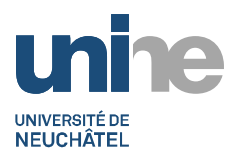

### NB :

Pour éviter des conflits d'horaire (cours enseignés au même moment), vérifiez scrupuleusement les horaires de chacun de vos cours sur PiDHO : <https://planif.unine.ch/pidho/> . Choisissez l'option « Recherche avancée ».

*To avoid schedule incompatibilites (courses taught at the same time), check carefully the schedule of each of your courses on PiDHO: <https://planif.unine.ch/pidho/> . Choose "Recherche avancée".*

VERSION 23.01.2020

Z:\Guide des documents de référence\Documentation SIM\Mobilité\MO descriptif des cours pour étudiants IN